# **Introduction to Python**

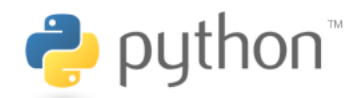

#### **What you'll learn:**

Introduction to Python Python for Data Analysis Machine Learning with Python

## **Prerequisites:**

None

## **Tutorials:**

Introduction to Python: <https://www.learnpython.org/>(more tutorials in the section below) Computing Fundamentals - Python for Data Analysis course: [GitHub Repo](http://GitHub.com/jerdra/scwg2019_python) | [Launch the Online Tutorial in Binder!](https://mybinder.org/v2/gh/jerdra/scwg2019_python/master) Computing Fundamentals - Machine Learning with Python course: [GitHub Repo](http://GitHub.com/jerdra/scwg_ml_in_python) | [Launch the Online Tutorial in Binder!](https://mybinder.org/v2/gh/jerdra/scwg_ml_in_python/master)

## **Additional online resources for learning Python:**

- Software Carpentry Intro to Python course: <https://swcarpentry.github.io/python-novice-inflammation/>
- Python Data Science Handbook: <https://jakevdp.github.io/PythonDataScienceHandbook/>
- [A whirlwind tour of Python](https://jakevdp.github.io/WhirlwindTourOfPython/) by Jake Vanderplas 2016 (full text of his free O'Reilly book; link to GitHub with Jupyter Notebooks, Python3)
- [Introduction to Python](https://neurohackademy.org/course/introduction-to-python/) by Tal Yarkoni within Neurohackademy 2018 (1 hr 16 min, lecture with code slides and live coding)
- [Python programming](https://neurohackademy.org/course/python-programming/) by Valentina Staneva within Neurohackweek 2016 (course material & code shared)
- [Python tips and tricks](https://neurohackademy.org/course/python-tips-and-tricks/) by Tal Yarkoni within Neurohackweek 2016 (58 min, lecture with code slides and live coding)
- [Scientific computing with Python](https://www.youtube.com/watch?v=RhNfnQlnCEo&index=18&t=0s&list=PLEE6ggCEJ0H0KOlMKx_PUVB_16VoCfGj9) by Luke Chang within MIND 2018 (24 min, lecture)
- [An introduction to Python!](https://cogs18.github.io/intro/) is course made by Thomas Donoghue

#### **Contacts:**

• [scwg@camh.ca](mailto:scwg@camh.ca)